How to – Windows Xp

## Inforland 048-592-2768

## 1. 課題

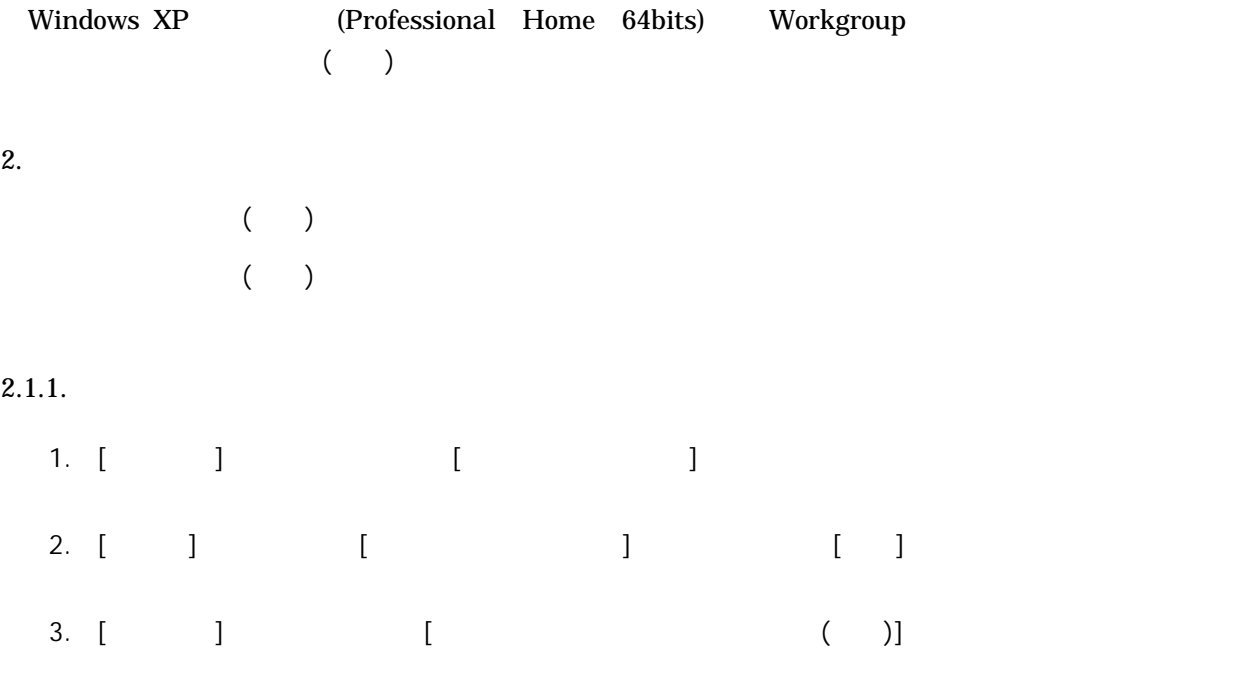

4. [OK]

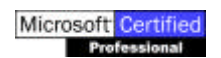

How to - Windows Xp .doc

Page 1/1 : 2003/10/28